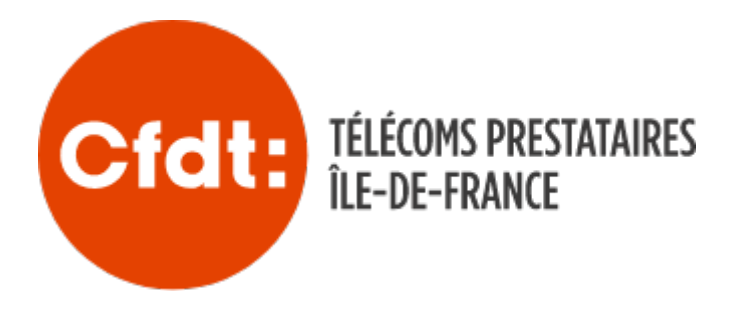

## **L'application ADEMAT, c'est ADEQUAT pour faire des adhésions !**

## **L'application ADEMAT, un nouvel outil militant pour enregistrer les adhésions directement sur son smartphone.**

Proposer des modalités d'adhésion variées, adaptées aux différents usages et pratiques syndicales participe aussi à la dynamique d'une politique de développement.

C'est dans ce cadre, et dans la perspective de faciliter la concrétisation de la proposition d'adhésion par les équipes militantes CFDT qu'un nouvel outil est aujourd'hui proposé : une application mobile nommée Adémat (adhésion dématérialisée) accessible sur smartphone, tablette (ou depuis l'espace adhérent) uniquement aux adhérent.es CFDT préalablement authentifié.es.

## **ADEMAT : principes de fonctionnement**

Grâce à Adémat, tout.e militant.e CFDT qui s'est préalablement authentifié.e peut enregistrer rapidement une adhésion directement vers son syndicat ou un autre syndicat si elle ou il peut le déterminer. Une fois rempli, le formulaire d'adhésion parvient alors directement au syndicat sur la page d'accueil GASEL pour traitement et gestion.

Si la militante ou le militant qui effectue l'adhésion ne connait pas le syndicat de rattachement du travailleur ou de la travailleuse, ou en cas de doute, il ou elle le mentionne en cochant la case « je ne connais pas le syndicat de destination » : l'adhésion est alors orientée sur le portail confédéral, et orientée auprès de l'URI d'appartenance pour traitement comme pour l'adhésion en ligne. En cas d'erreur d'affectation, il appartiendra au syndicat de transférer l'adhésion au bon syndicat de rattachement, en interrogeant l'URI ou la Fédération.

Adhésion dématérialisée ou adhésion en ligne, quels usages ?

L adhésion en ligne, disponible depuis juin 2008 a été conçue a aux travailleurs ou travailleuses sans contact avec I organisati ligne, via le pwow.twa.icfdt.fr

Au fil des cinq versions qui se sont succédées, le module d adh (Adéli) a connu un succès croissant : en 2023, c est plus de 31 35 % du total, qui ont été enregistrées via cet outil. Cependant correspondent pas à sa vocation initiale : proposer un mécanism des travailleurs et travailleuses éloigné.es de toute présence s

En effet, au fil du temps, témoignant de l appétence d une part importante des équipes syndicales pour les outils numériques, module s est progressivement développé. Jugée plus rapide, plu des données, prélèvement facilité, &) l adhésion en ligne tend remplacer le traditionnel bulletin papier.

Ce succès, qui contribue à améliorer la qualité des information l adhérent.e, nécessite toutefois une gestion régulière et rigou Régionales Interprofessionnelles, incitées à traiter quotidienne pour affecter les adhérent.es aux syndicats dans les meilleurs

Il était donc nécessaire de concevoir pour les militant.es qui, a réalisent des adhésions dans leur entreprise, leur administratic conforme aux usages actuels du numérique.

Le formulaire d adhésion disponible dans Adémat comporte de n rubriques attendues et souhaitées, permettant au militant ou à enregistre I adhésion de recueillir davantage d informations sur adhérent ou la nouvelle adhérente, améliorant ainsi la qualité d Figure ainsi l indice de convention collective.

Adémat peut également être proposé sous forme de lien sur n in web, comme Adéli, qu il ne vient pas remplacer, mais rendre à initiale. Les deux modules utilisent les mêmes processus et les

Adémat pourra ainsi proposer I Adhésion Découverte au même t qu Adéli.

Documents

Installer I accès rapide au formulaire d Adhésion dématérialisée [d accueil d un smartphone iPhon](https://monsyndicatcfdt.fr/sites/monsyndicatcfdt/files/document/2024-06/20240425_sg_circulaire33_annexe2_tutoriel-ademat-installer-pwa-iphone-android.pdf)e ou Android [Accéder à Ademat depuis son esp](https://monsyndicatcfdt.fr/sites/monsyndicatcfdt/files/document/2024-06/20240425_sg_circulaire33_ademat_annexe1.pdf)ace adhérent.